# 3D Graphics Accelerator

Jie Huang (jh4000), Chao Lin (cl3654), Zixiong Liu (zl2683), Kaige Zhang(kz2325)

### System Overview

- Software preprocessing data and loading data into board
- Verilator for verification and prototype
- Video display module generating the VGA signals
- Rendering module converting vertex info to 2D image
- Communicating through shared SDRAM
- **Pipeline computation and BUS communication**

### Hardware: VGA Output Module

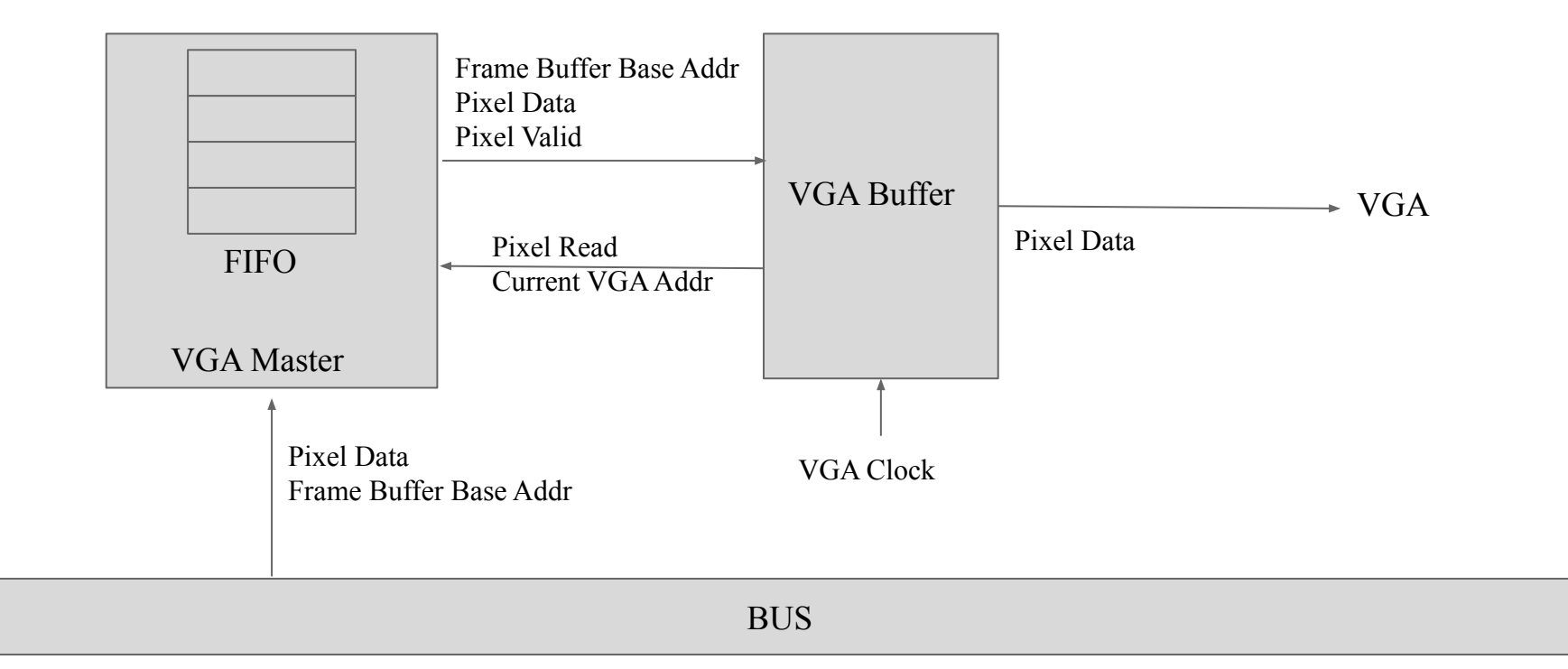

### VGA output module reading from SDRAM

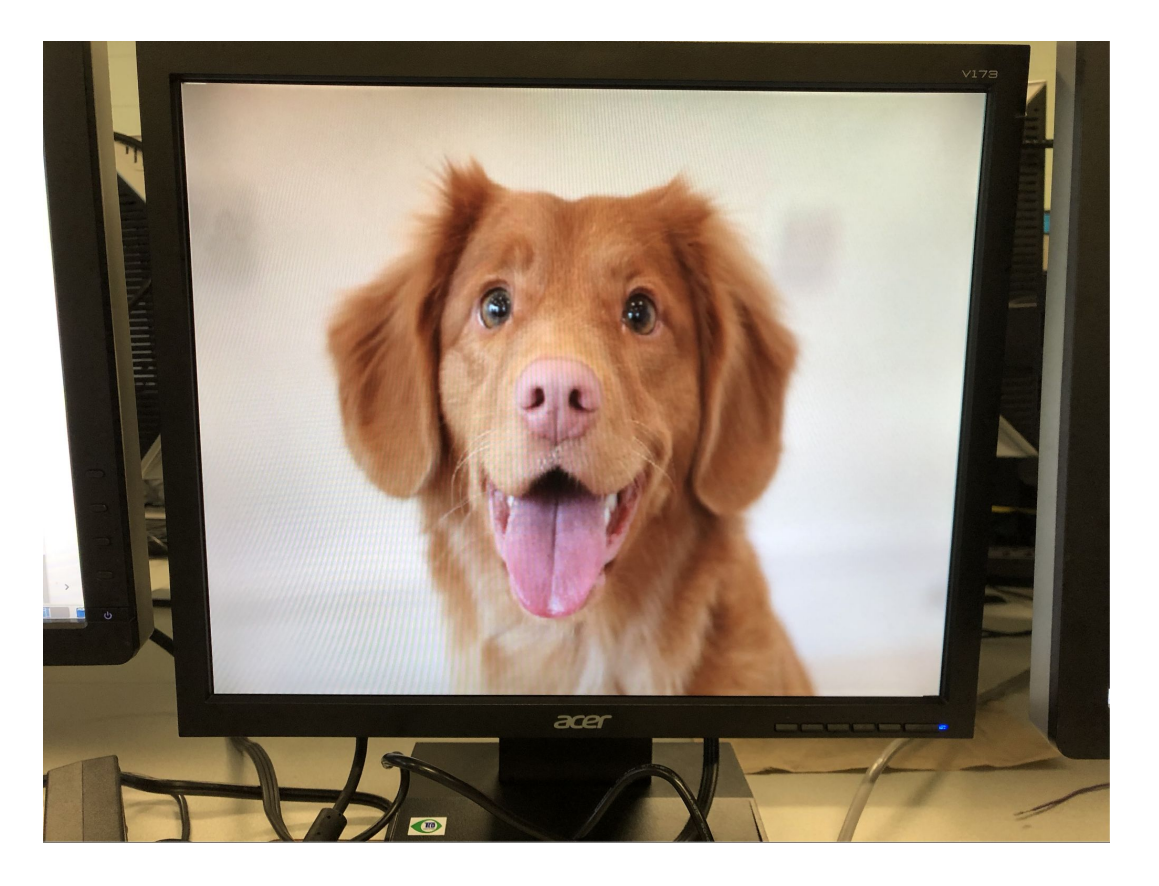

### Hardware: Rendering Module

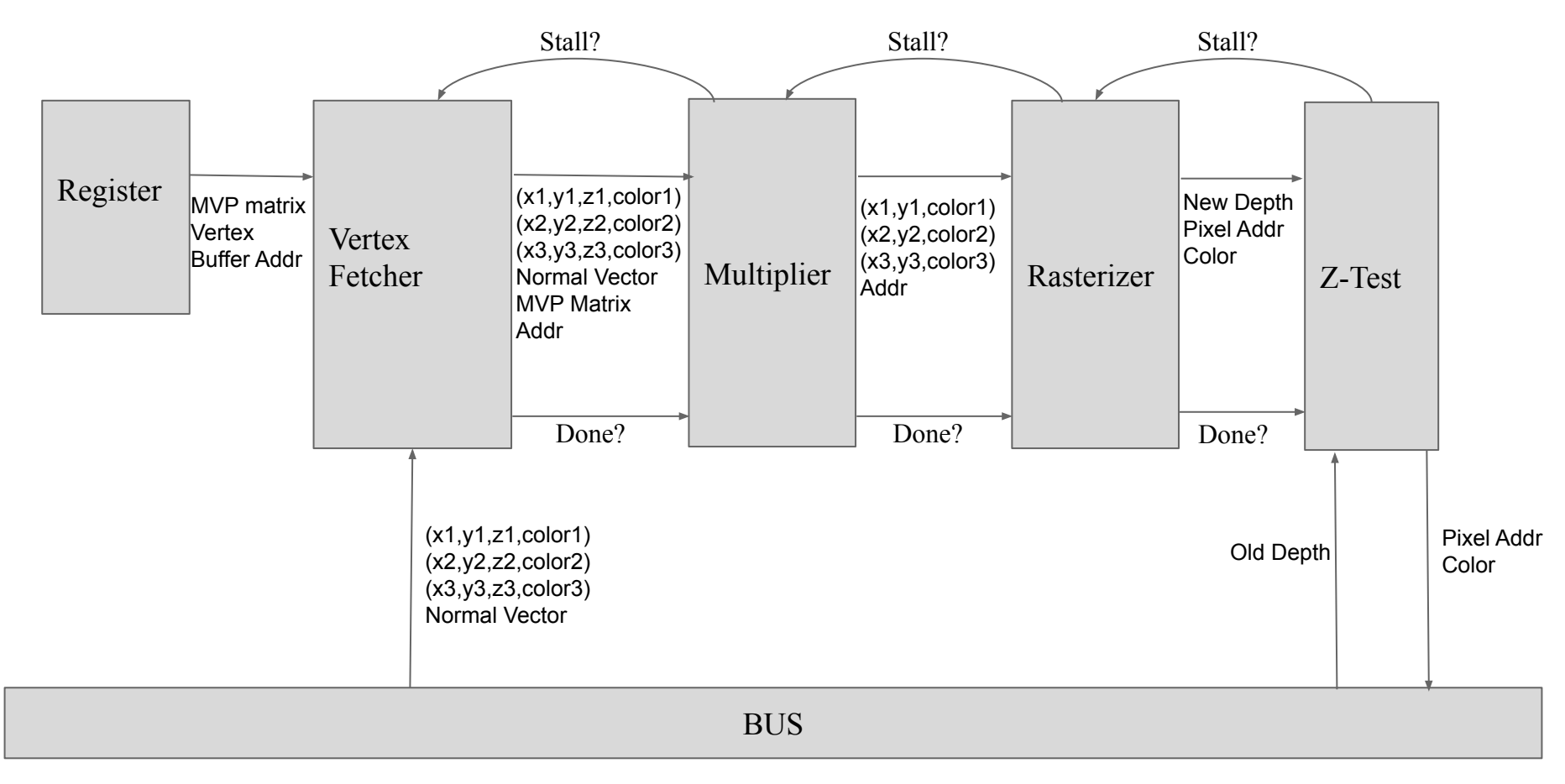

## Rasterizing Algorithm

#### **The Edge Function:**

 $E_{01}(P) = (P.x - V0.x) * (V1.y - V0.y) - (P.y - V0.y) * (V1.x - V0.x),$  $E_{12}(P) = (P.x - V1.x) * (V2.y - V1.y) - (P.y - V1.y) * (V2.x - V1.x),$  $E_{20}(P) = (P_{1}x - V_{2}x) * (V_{1}y - V_{2}y) - (P_{1}y - V_{2}y) * (V_{1}y - V_{2}x).$ 

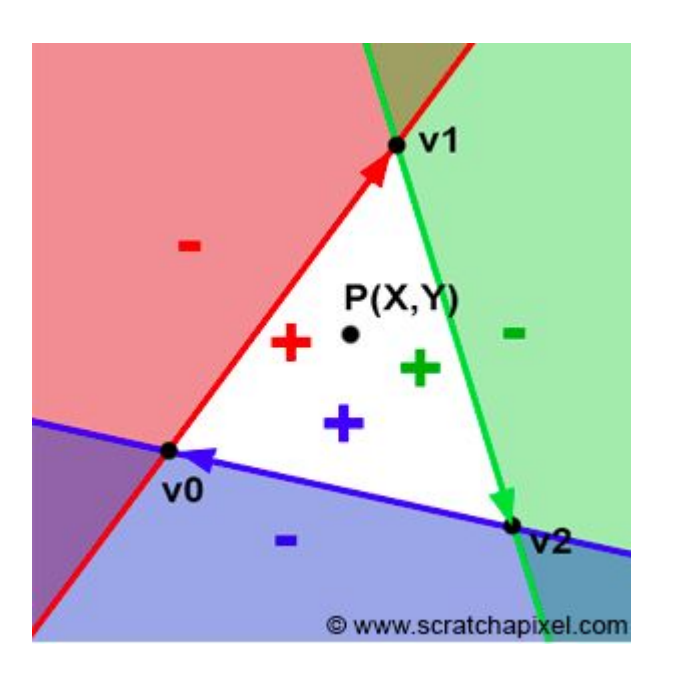

### Color Interpolation

#### **Barycentric Coordinates**

Find weights that balance the following system of equations:

$$
P_x = W_{v1}X_{v1} + W_{v2}X_{v2} + W_{v3}X_{v3}
$$
  

$$
P_y = W_{v1}Y_{v1} + W_{v2}Y_{v2} + W_{v3}Y_{v3}
$$
  

$$
W_{v1} + W_{v2} + W_{v3} = 1
$$

$$
W_{v1} = \frac{(Y_{v2} - Y_{v3})(P_x - X_{v3}) + (X_{v3} - X_{v2})(P_y - Y_{v3})}{(Y_{v2} - Y_{v3})(X_{v1} - X_{v3}) + (X_{v3} - X_{v2})(Y_{v1} - Y_{v3})}
$$
  

$$
W_{v2} = \frac{(Y_{v3} - Y_{v1})(P_x - X_{v3}) + (X_{v1} - X_{v3})(P_y - Y_{v3})}{(Y_{v2} - Y_{v3})(X_{v1} - X_{v3}) + (X_{v3} - X_{v2})(Y_{v1} - Y_{v3})}
$$
  

$$
W_{v3} = 1 - W_{v1} - W_{v2}
$$

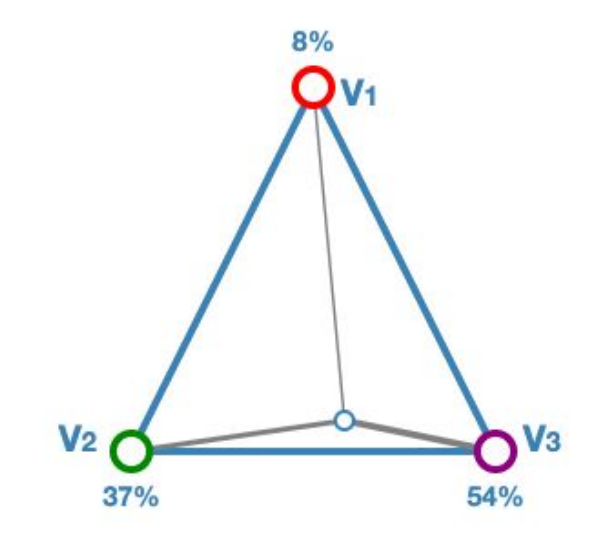

# Latency & Pipelining

- The renderer is pipelined to mitigate memory stalls.
- Vertex calculating, rasterizing, z-buffer reading and writing back can be concurrent.
- Division for color interpolation: 12 cycles
- Vector multiplication generally 2-4 cycles
- Dividers & multipliers not pipelined, because memory throughput is the bottleneck

### Software Implementation

Map the physical address of the render device and sdram to virtual address and write memory

char\*map\_sdram=(char\*)mmap(0, 64\*1024\*1024, PROT\_READ | PROT\_WRITE, MAP\_SHARED, fd, 0xc00000000); //map the entire sdram

char\*map\_render=(char\*)mmap(0, 4096, PROT\_READ | PROT\_WRITE, MAP\_SHARED, fd, 0xff200000); //map the render to memory

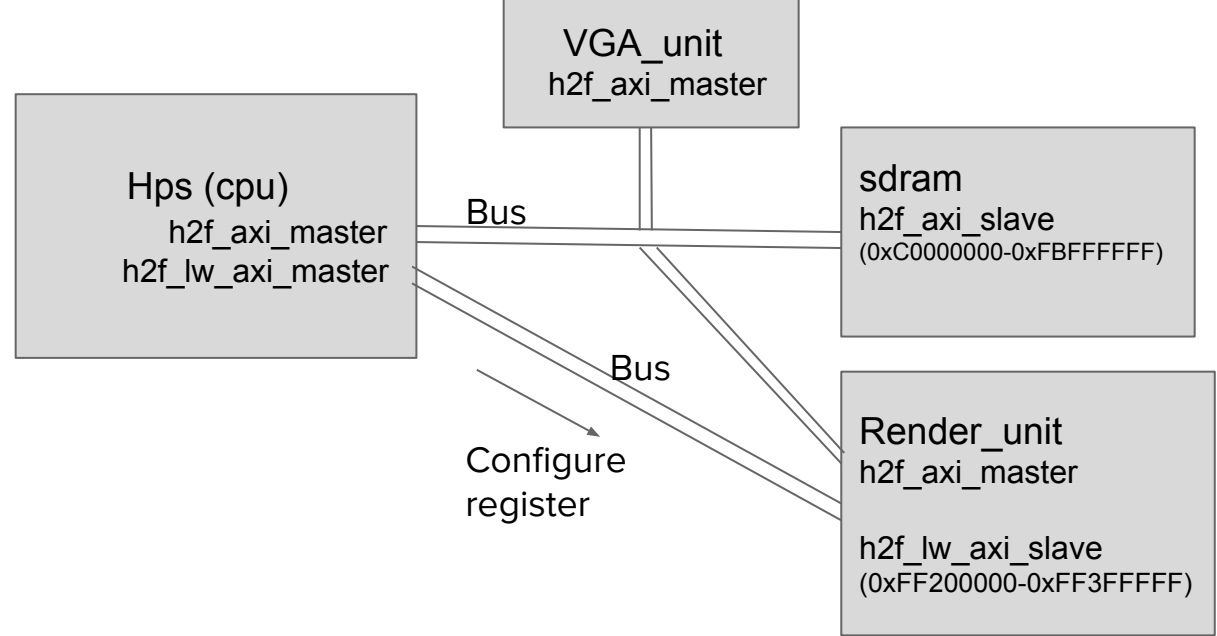

### Generate MVP matrix with GLM

**● Projection matrix : 45° Field of View, 4:3 ratio, display range : 0.1 unit <-> 100 units** glm::mat4 Projection = glm::perspective( glm::radians(45.0f), (float)640 / (float)480, 0.1f, 100.0f

);

#### **● Camera matrix**

```
glm::mat4 View = glm::lookAt(
```
 glm::vec3(4, 3, 3), // Camera is at (4,3,3), in World Space glm::vec3(0, 0, 0), // and looks at the origin glm::vec3(0, 1, 0) // Head is up (set to 0,-1,0 to look upside-down)

);

**Model matrix : an identity matrix (model will be at the origin)**  $g/m$ ::mat4 Model =  $g/m$ ::mat4(1.0f); glm::mat4 mvp = Projection \* View \*Model;

# Floating point to fixed point

Fractional part 16 bits, integer part 16 bits, 32 bits in total

Step 1. Multiply the floating number by 2\*\*16;

Step 2. Round this value to the nearest integer;

Step 3. Assign this value to fixed-point type.

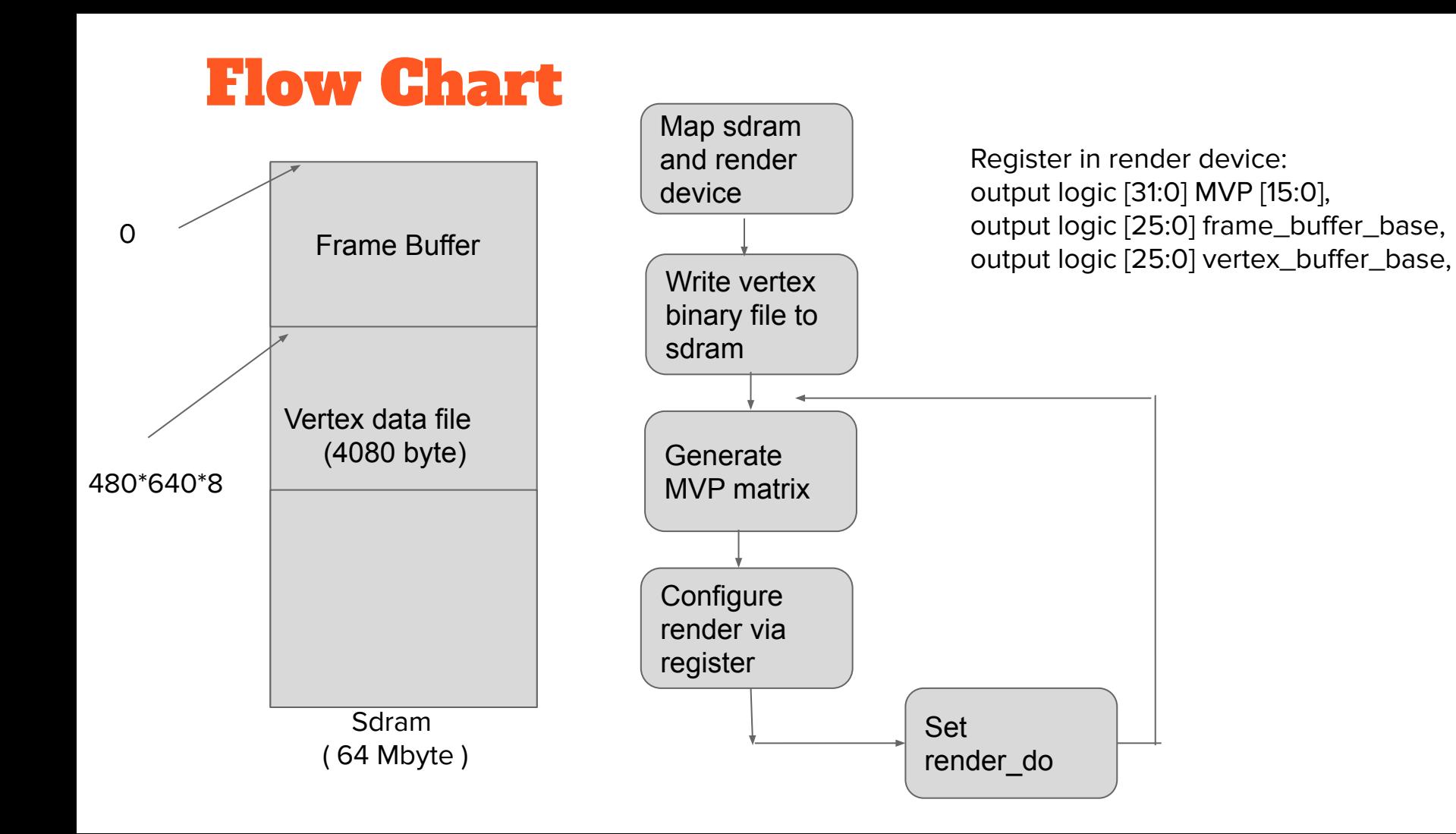

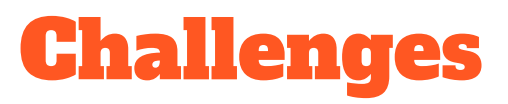

- Timing
	- Rasterizer
	- Color interpolation
	- SDRAM configuration
- Pipelining logic

### Software Simulation

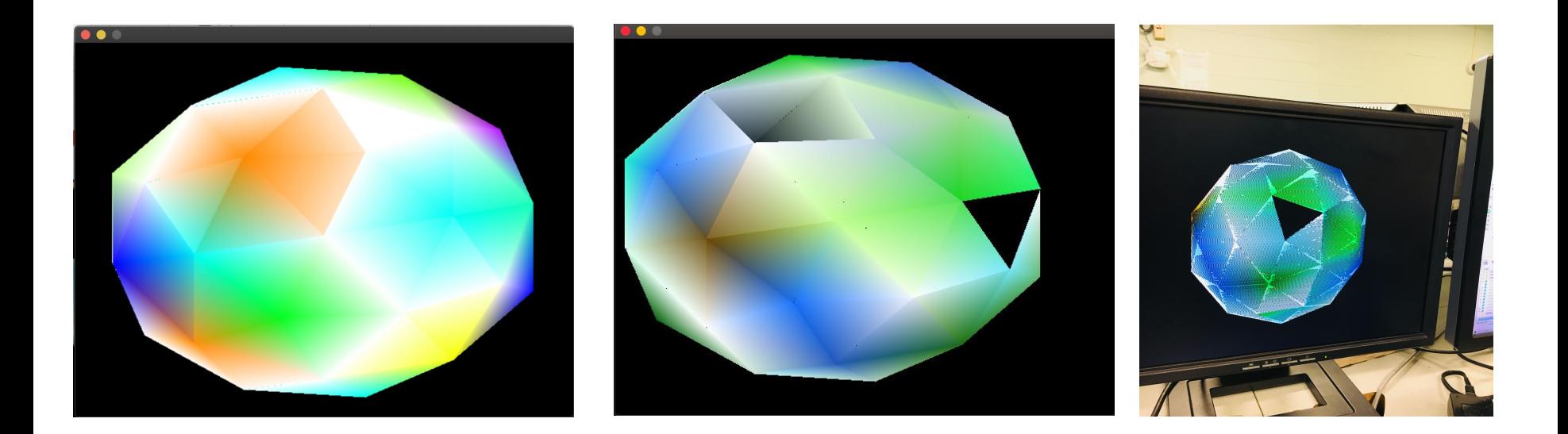

### Lesson Learned

- Better pipeline logic
- Should not use too many combinational logic
- 2 arithmetic operations/cycle